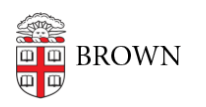

[Knowledgebase](https://ithelp.brown.edu/kb) > [Desktop Computing and Printing](https://ithelp.brown.edu/kb/desktop-computing-and-printing) > [How to Check for and Remove Oracle](https://ithelp.brown.edu/kb/articles/how-to-check-for-and-remove-oracle-java-from-your-computer) [Java from Your Computer](https://ithelp.brown.edu/kb/articles/how-to-check-for-and-remove-oracle-java-from-your-computer)

## How to Check for and Remove Oracle Java from Your Computer

Christopher Grossi - 2023-02-21 - [Comments \(0\)](#page--1-0) - [Desktop Computing and Printing](https://ithelp.brown.edu/kb/desktop-computing-and-printing)

Many members of the Brown community have Oracle's Java software installed on their computer. For most of us, this software is no longer needed. Due to a change by Oracle in their licensing terms, Brown is subject to significant new licensing costs for using the software.

If you are not using Java for a specific software application, we request that you uninstall Java from your computer as soon as possible.

## **Windows**

- 1. From Start Menu type "Control Panel" and launch it
- 2. Select "Programs and Features"
- 3. Find the "Java" entry and right-mouse click and select "uninstall"
- 4. When completed, Java will be removed from your computer

## **macOS**

Please follow these instructions from Oracle:

[https://www.java.com/en/download/help/mac\\_uninstall\\_java.html](https://www.java.com/en/download/help/mac_uninstall_java.html) (you will need to enter your password in order to run the Terminal commands listed in the instructions)

## **Alternatives to Oracle Java**

If you need an alternative to Oracle Java, you may be able to replace it with [OpenJDK](https://openjdk.org) and [OpenWebStart](https://openwebstart.com/), free and open-source Java alternatives. OIT recommends [OpenWebStart for](https://ithelp.brown.edu/kb/articles/1885) [use with the COEUS application](https://ithelp.brown.edu/kb/articles/1885). OpenJDK may also be helpful in other Java-based applications.

If you need assistance on the removal of Java, or have questions about which alternatives might be right for you, please reach out to the OIT Service Center.